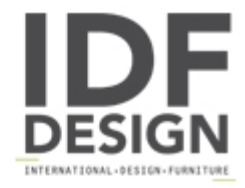

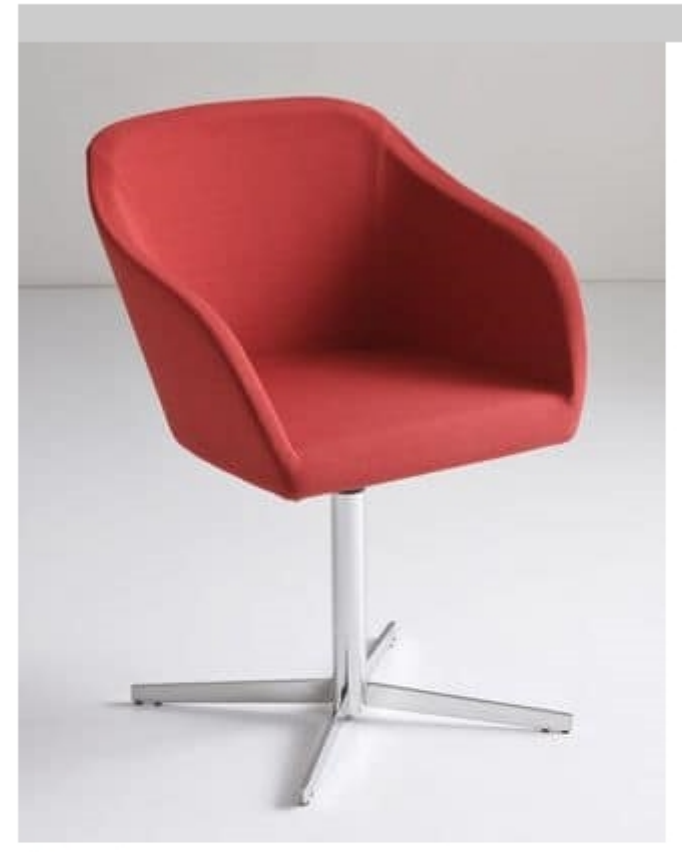

## Plaza L

Leather or fabric upholsterd chair, chromed base.

The goal was to create an easy chair that invites the user to take a break from the daily routine, or a pleasant wait, offering plenty of room to sit comfortably. It is inspired by the shapes of the human body, and is extremely simple and elegant in its expression. Available with four chromed metal legs, four-spurred swivel version, or five-spur base with castors, the Plaza armchair is suited to domestic, meeting and waiting environments.

Design Studio Eurolinea

Dimensioni: H80 Hs 45 L49 P48 cm

## Produced by

**Gaber Srl** Via Schiavonesca 75/1 31030 Caselle di Altivole (Treviso) Italy

Phone: +39 0423 915521 Fax: +39 0423 919417 E-mail: marketing@gaber.it Website: http://www.qaber.it

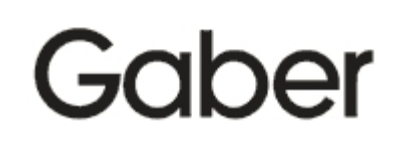